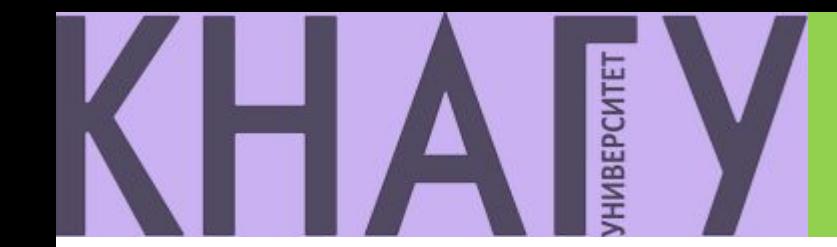

# Автополив цветов

**Никита Тарасенко**

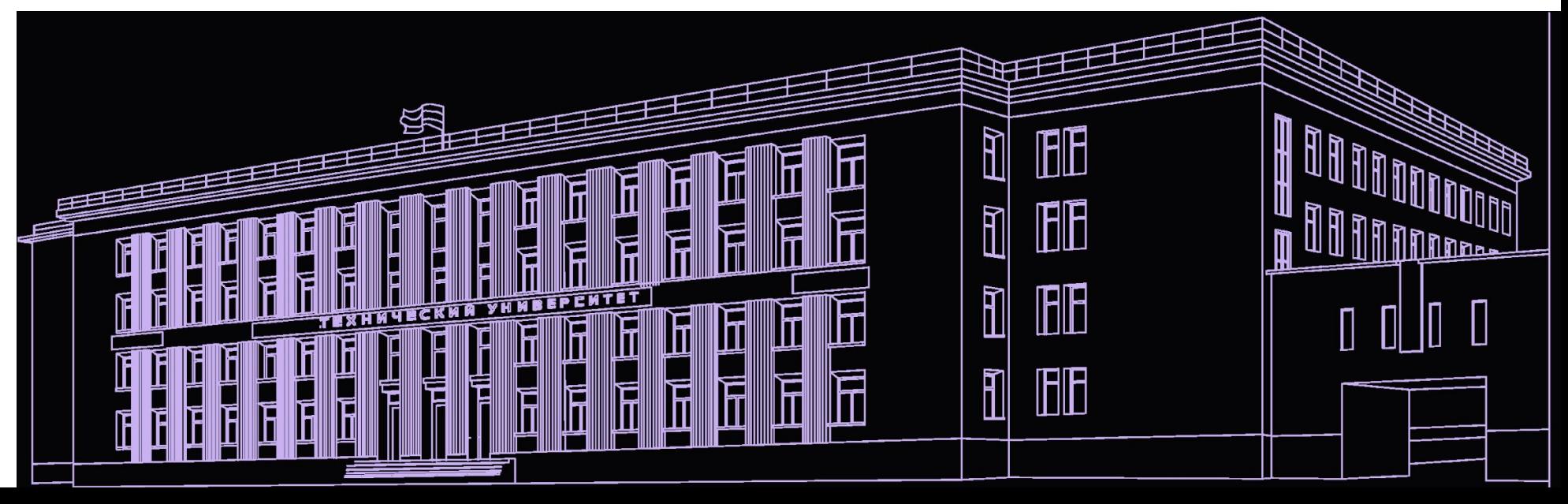

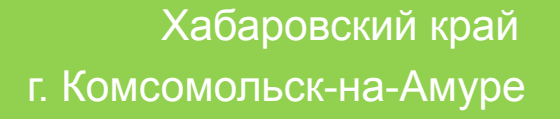

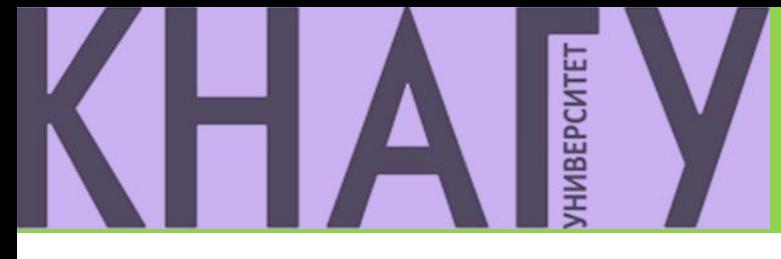

### *Цель:*

 Обеспечить автоматический полив растений *Задачи:*

- Разобраться, как устроен МК arduino
- Подобрать необходимые материалы

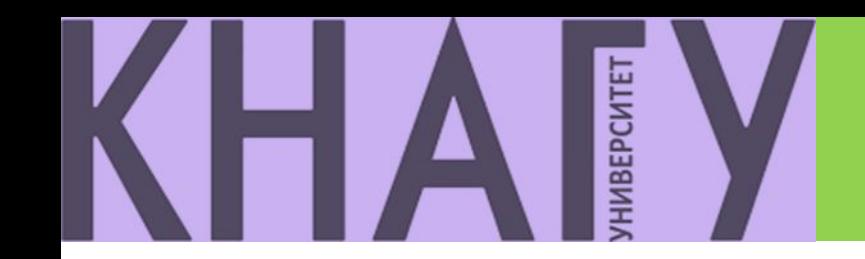

### *План работы*

- *1. Подобрать электронные компоненты*
- *2. Разобраться со схемой подключения*
- *3. Запрограммировать и спаять*
- *4. Собрать в корпус*

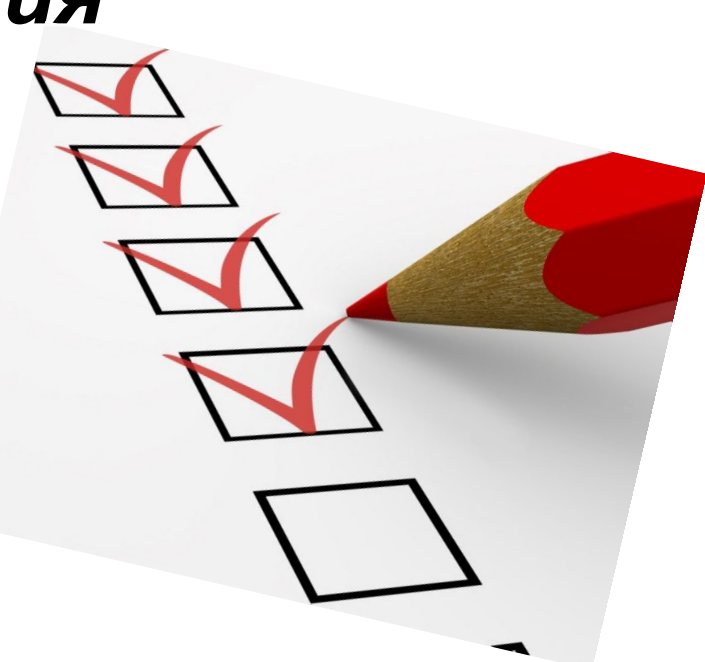

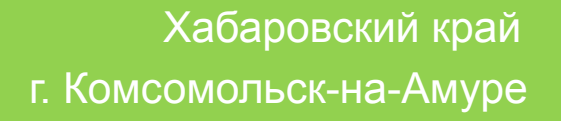

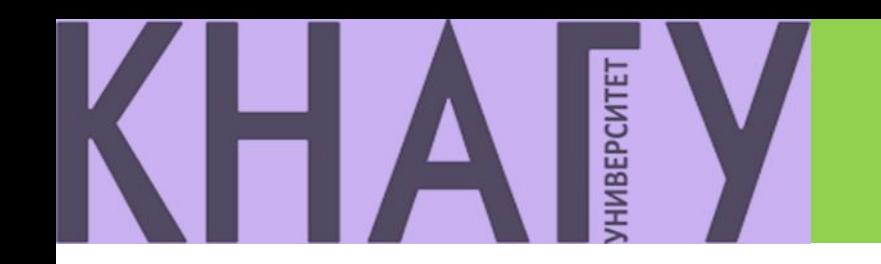

## *Актуальность:*

- **• Можно оставить цветок дома, если куда-то уехал и он не засохнет.**
- **• Выводить показания температуры воздуха на дисплей, температуры влажности почвы.**
- **• Ваш цветок будет всегда под присмотром.**

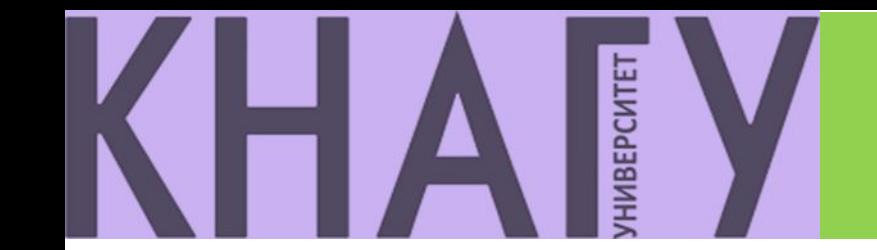

#### *Функции автополивщика растений :*

#### 1)Поливать растение когда почва сухая

2)Выводить показания датчиков на LCD экран

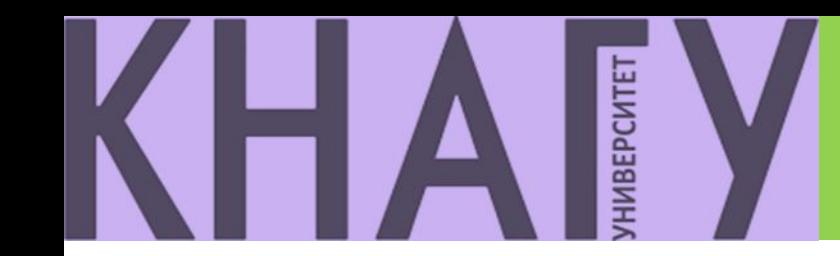

*Эскиз*

## Процесс создания

Хабаровский край г. Комсомольск-на-Амуре

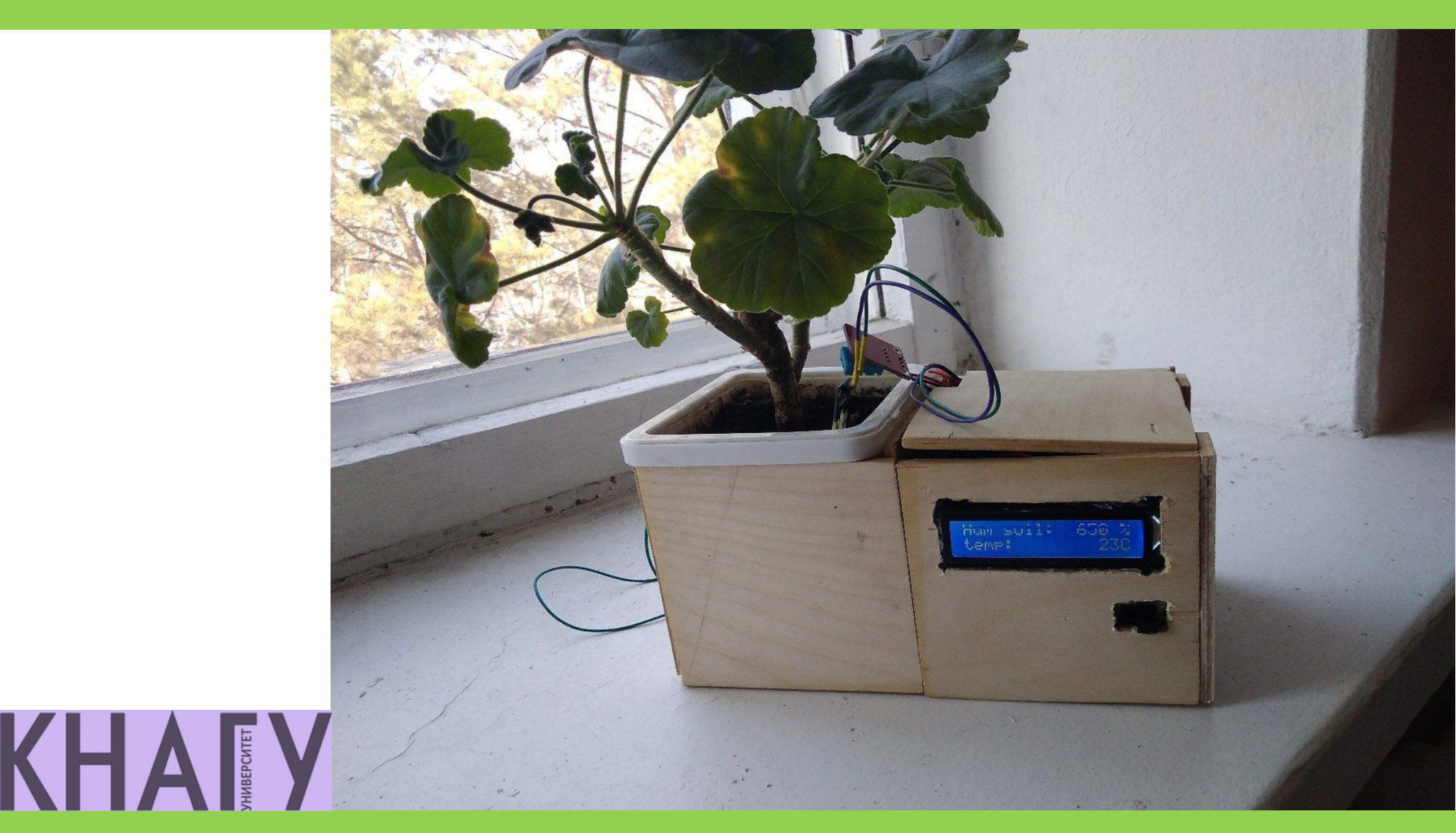

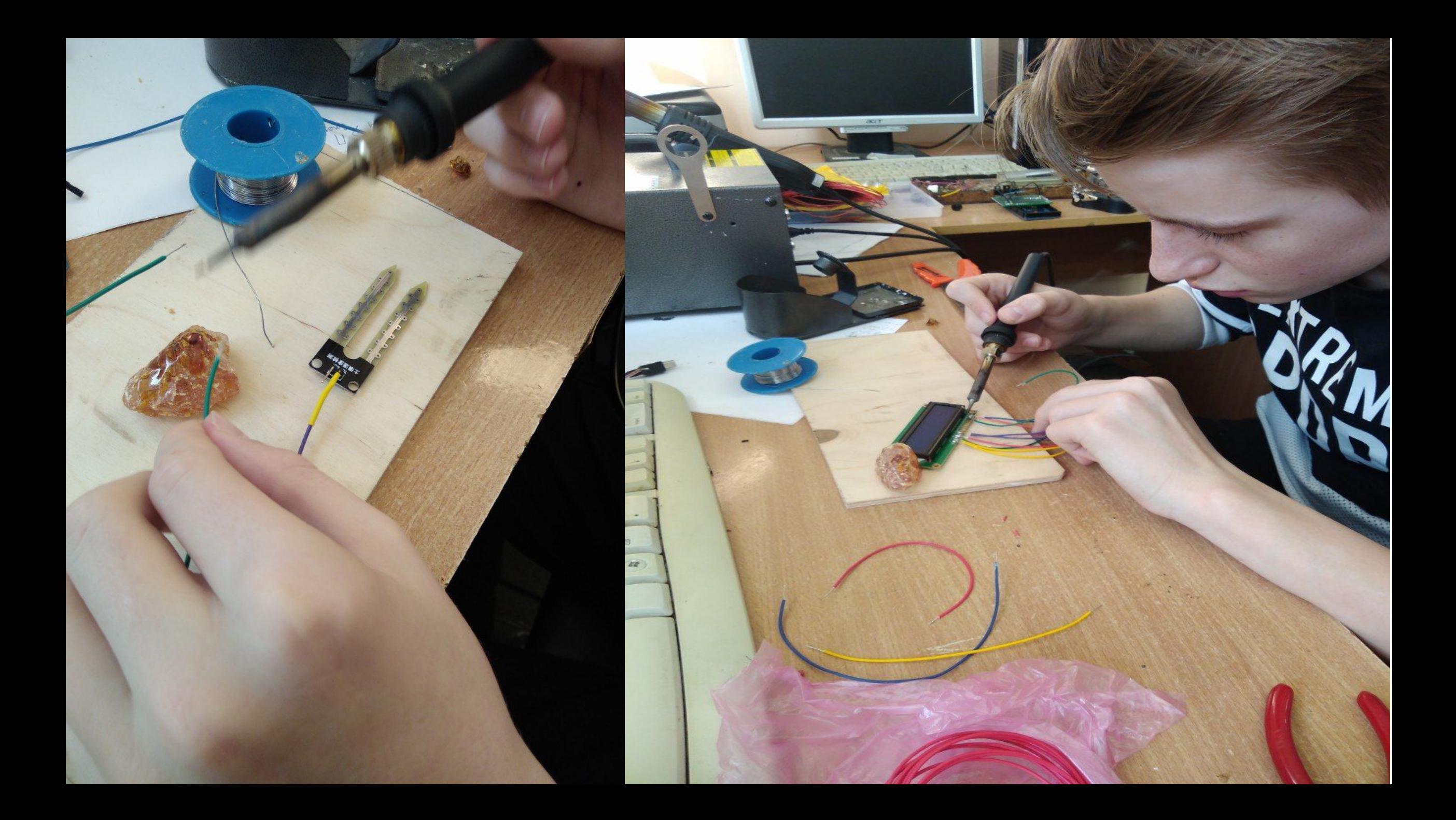

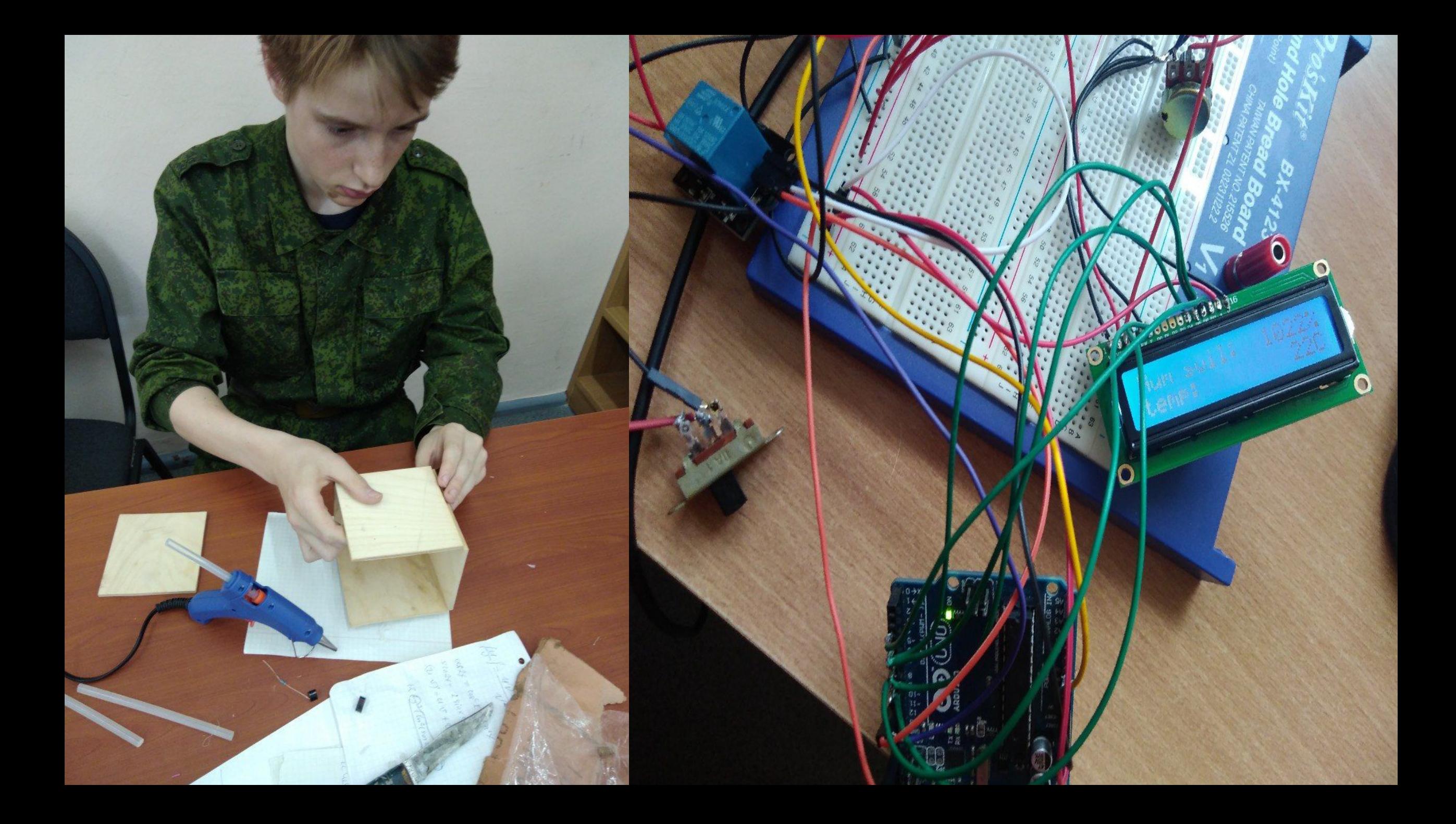

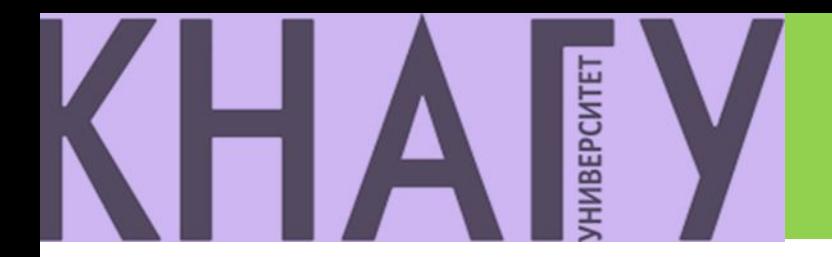

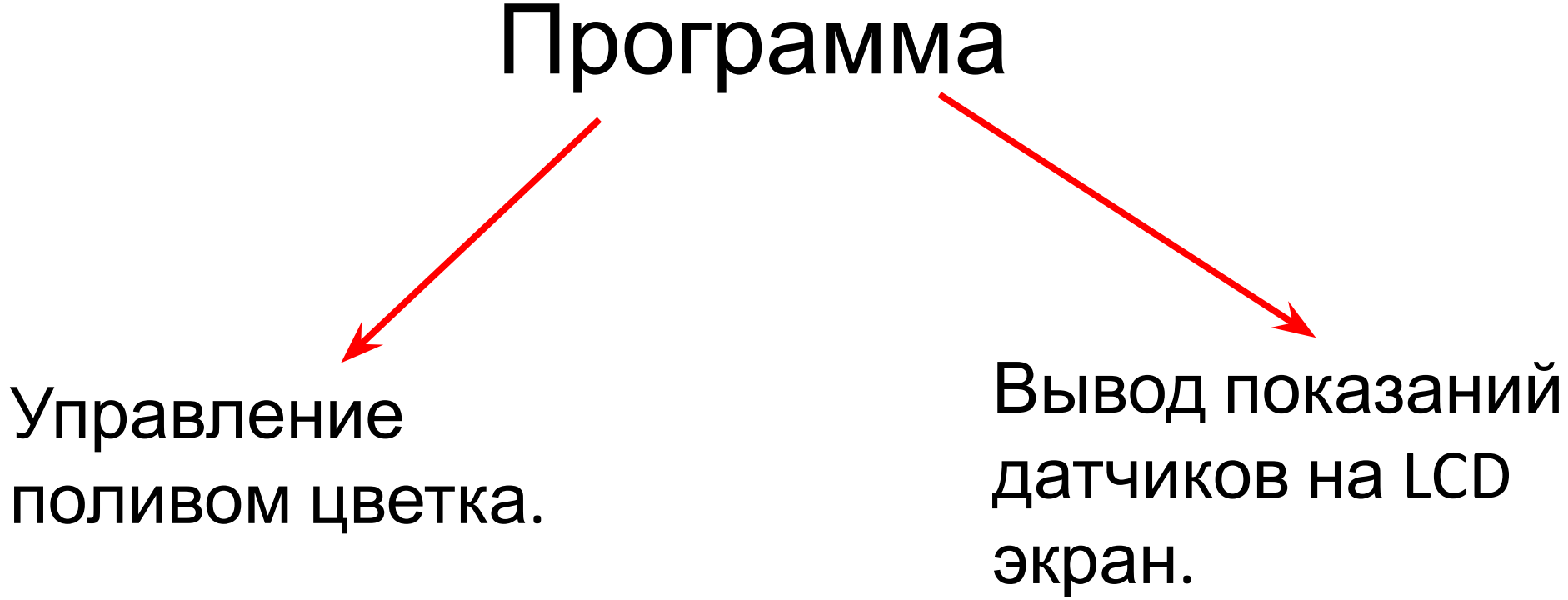

#### Блок-схема управления поливом цветка.

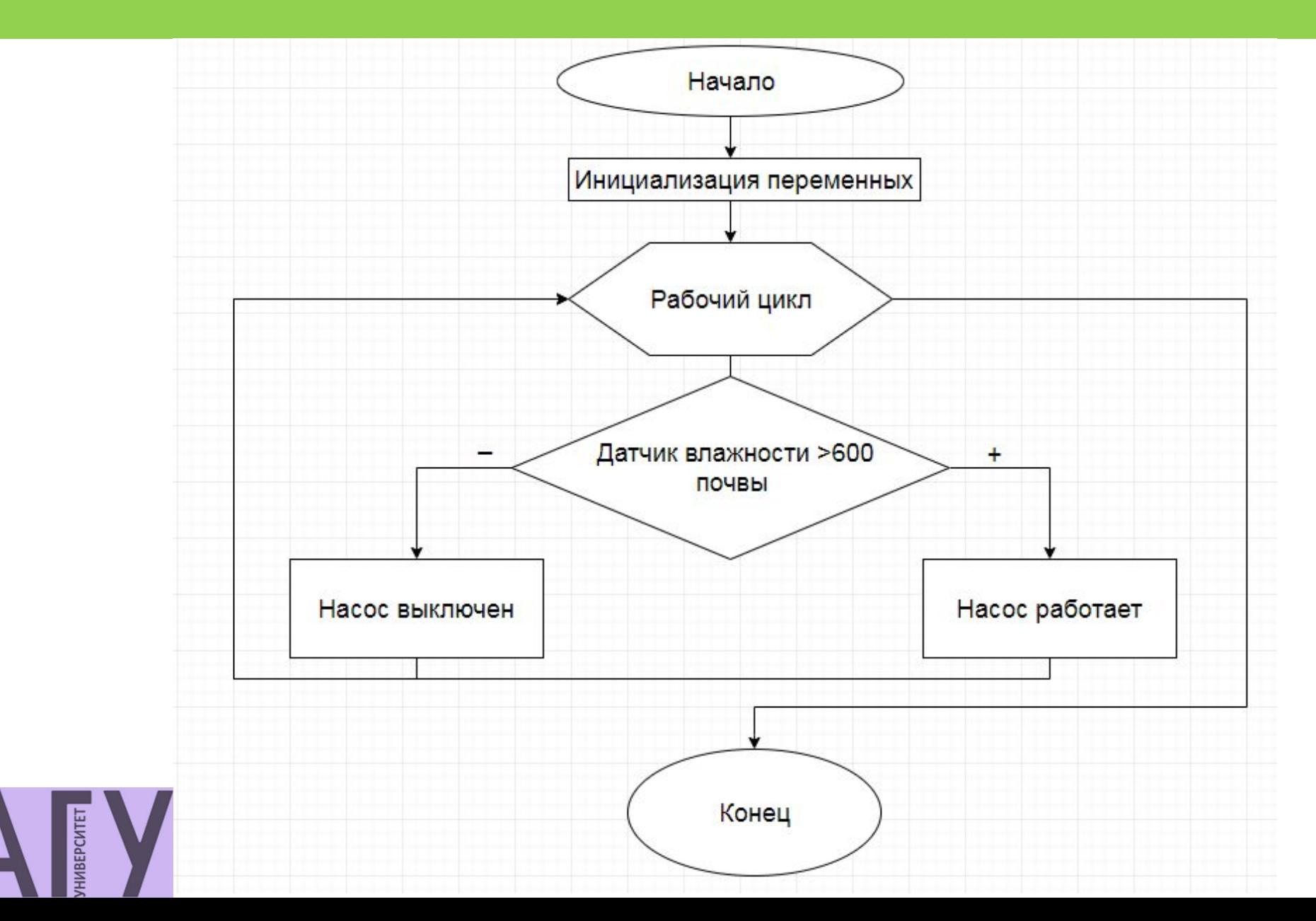

## Вывод показаний датчиков на LCD

**18EPCMTET** 

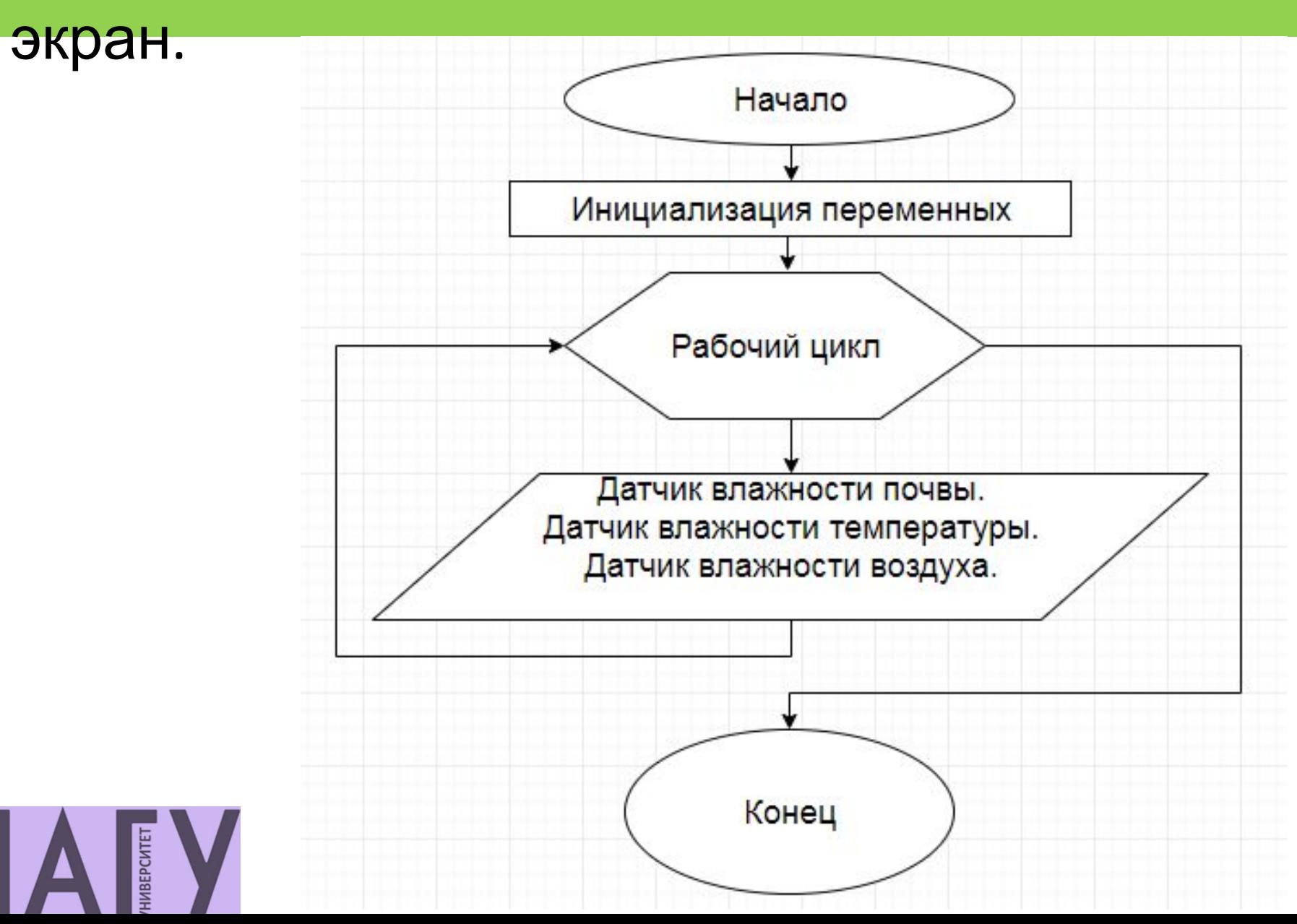

## *Приборы:*

#### Хабаровский край г. Комсомольск-на-Амуре

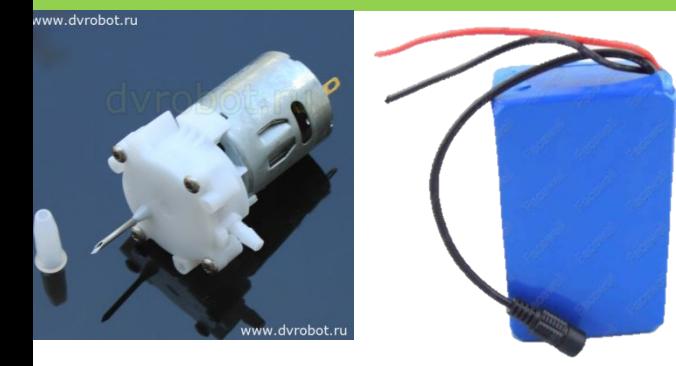

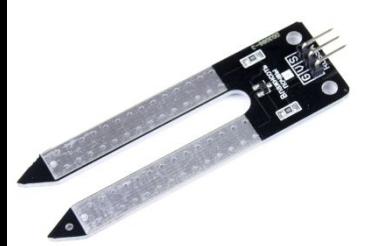

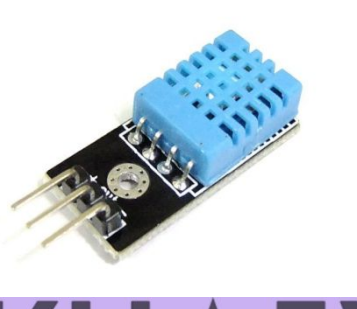

Аккумулятор Arduino uno Переключатель Реле Насос Хабаровский край Датчик температуры Датчик влажности почвы Дисплей Силиконовые трубки

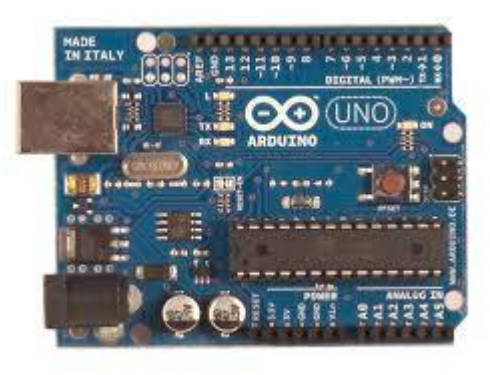

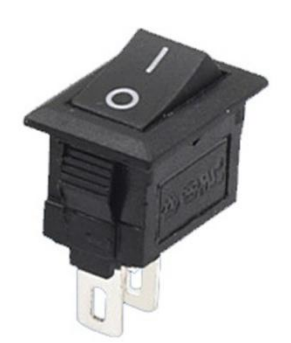

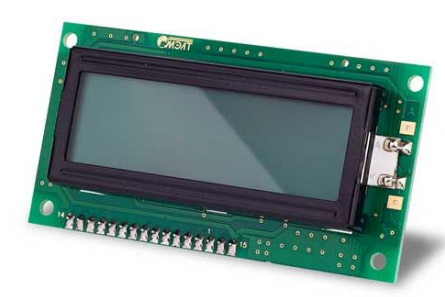

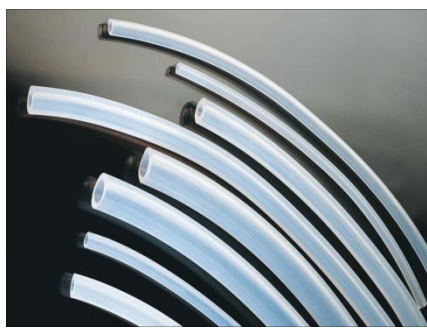